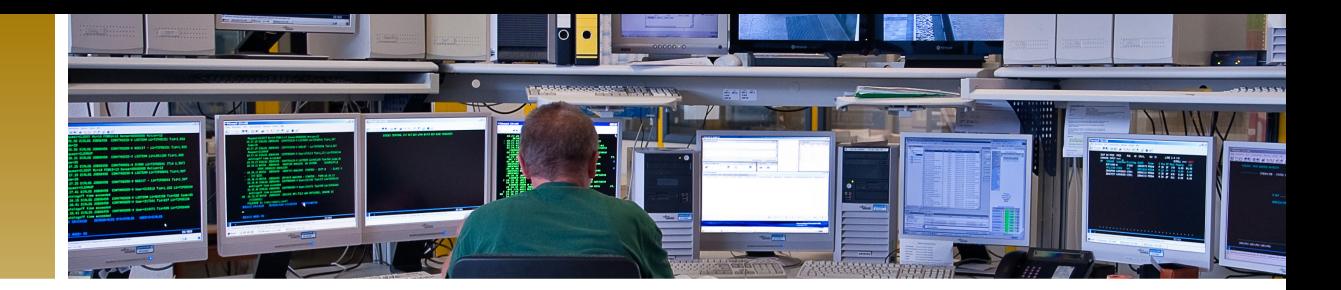

**Service**

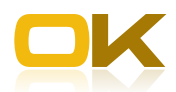

# OK.ZJS

### Zentrales Jobsteuerungssystem

Automatisieren Sie regelmäßig wiederkehrende Aufgaben mit Hilfe von OK.ZJS. OK.ZJS erlaubt die komfortable Planung von zeitgesteuerten Aufgaben in Ihrer Systemumgebung. Dazu nutzt OK.ZJS einen Zeitgeber (Quartz) der sowohl die zeitversetzte als ich die wiederkehrende Ausführung von Jobs steuert. Neben der zeitgesteuerten Ausführung können Jobs auch aufgrund der Überwachung eines Verzeichnisses ausgeführt werden (Ereignissteuerung). Diese Funktion steht mit Version 1.1 von OK.ZJS zur Verfügung.

Besonders komfortabel können Jobs eines jeweiligen AKDB-Fachverfahrens (z.B. OK.FIS, OK.EWO) mit OK.ZJS geplant werden (Jobplanung). Dazu können Sie Termine und Terminserien ähnlich wie in Outlook setzen. Die Ausführung anderer

#### Ihre Vorteile mit OK.ZJS

- ` Fach- (z.B. OK.FIS, OK.EWO) und mandantenübergreifende Planung und Überwachung von Jobs
- ` spontane, zeitgesteuerte und ereignisgesteuerte Jobs
- ` Betriebssystemkommandos möglich
- ` konfigurierbarer Einsatz von Jobservern
- ` Gesamtüberblick und Disposition aller Jobs

Aufgaben, z.B. das Ausführen von Betriebssystemkommandos, kann ebenfalls mit OK.ZJS gesteuert werden. Werden Konventionen für Betriebssystemkommandos eingehalten, werden auch die Protokollausgaben dieser Kommandos in OK.ZJS verwaltet.

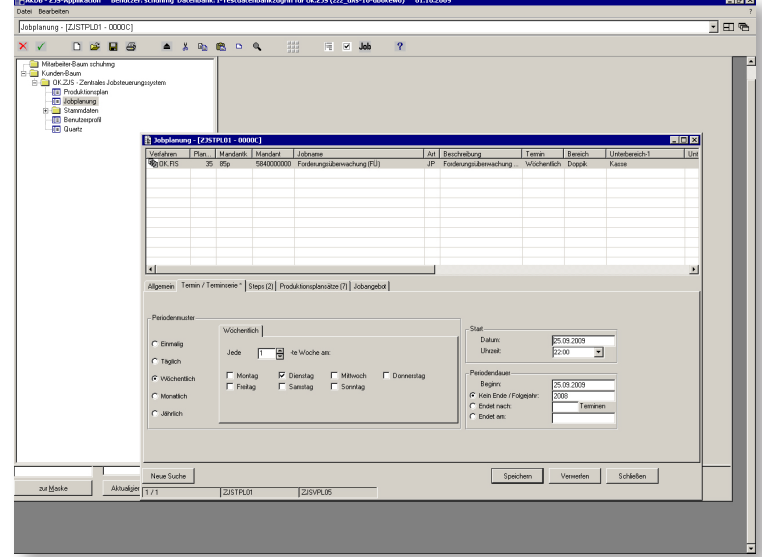

**Beispiel für die einfache Jobplanung mit OK.ZJS– wöchentliche Termine übersichtlich eintragen**

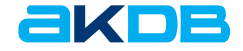

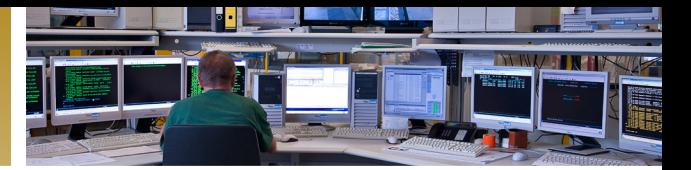

## Funktionen

#### Planungsfunktionen

- ` Anlegen/Löschen/Bearbeiten von Jobplänen.
- ` Anlegen und Bearbeiten von Jobpaketen. Sogenannte Jobpakete können als Ketten definiert oder parallel ausgeführt werden.
- ` Ansehen von Einzeljobs und Jobpaketen.
- ` Disponieren von Jobs, z.B. durch verschieben von Terminen; stornieren und wiederaufsetzen von Jobs.

#### Überwachungsfunktionen

- ` OK.ZJS stellt eine graphische Oberfläche für die Kontrolle von Jobs zur Verfügung. Bei entsprechender Berechtigung kann sich ein Anwender über den Ausführungsstand seiner Jobs oder über die aller Benutzer informieren.
- ` OK.ZJS stellt Protokolle der gestarteten Programme zur Verfügung.
- ` Der Verarbeitungsstatus von Programmen wird automatisch geprüft. OK.ZJS erlaubt die Bildung von Job-Ketten und Job-Abhängigkeiten.
- ` Änderungen bei Job-Plänen können auf Wunsch vollständig protokolliert werden
- ` Ansehen von Jobprotokollen
- ` Abbrechen und Neustart von Jobs

#### Ausführung

- ▶ Es können mehrere Job-Server konfiguriert werden
- ▶ Verzeichnisüberwachung (nach Dateimuster).
- ` Jobs können auch direkt vom Arbeitsplatz aus gestartet werden.
- **•** "Load-Balancing" mit mehreren Jobservern, wobei die zulässige Last (max. Anzahl gleichzeitig ausgeführter Jobs) für jeden Jobserver separat definiert werden kann.

#### **Zugriffsschutz**

**E** Zugriffschutz je Benutzerrolle, wie z.B. "Systembetreuer" oder "normaler Anwender", gewährleistet

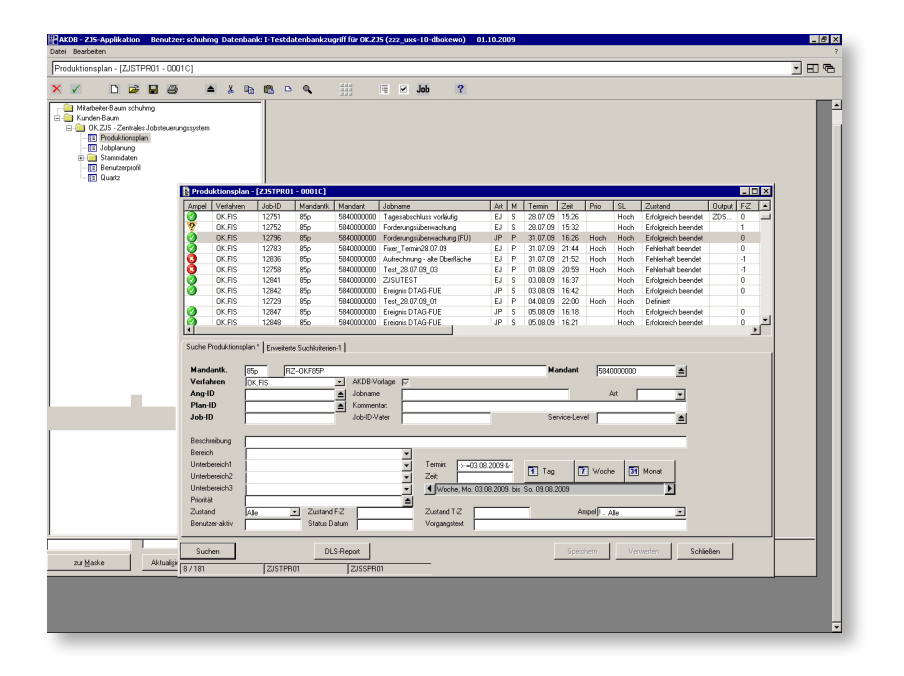

**Beispiel für einen Produktionsplan**

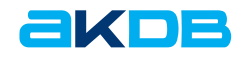